证券代码:301136 证券简称:招标股份 公告编号:2022-034

# 福建省招标股份有限公司

# 关于召开2022年第二次临时股东大会的通知

# 本公司及董事会全体成员保证信息披露的内容真实、准确和完整。没有虚 假记载、误导性陈述或重大遗漏。

福建省招标股份有限公司(以下简称"公司")于2022年7月19日召开了第二届 董事会第十二次会议,决定于2022年8月4日下午14:30召开2022年第二次临时股东 大会。为了进一步保护投资者的合法权益,方便公司股东行使表决权,本次股东 大会采用现场投票与网络投票相结合的方式召开,现将本次会议的有关事项通知 如下:

#### 一、召开会议的基本情况

1、会议届次:2022年第二次临时股东大会

2、会议召集人:公司董事会

3、会议召开的合法、合规性:经公司第二届董事会第十二次会议审议通过了 《关于提请召开2022年第二次临时股东大会的议案》,本次股东大会会议的召开 符合有关法律、法规和《公司章程》的规定。

4、会议召开的时间:

(1)现场会议时间:2022年8月4日(星期四)下午14:30;

(2)网络投票时间:通过深圳证券交易所交易系统进行网络投票的具体时间 为:2022年8月4日上午9:15—9:25,9:30—11:30,下午13:00—15:00;通过深圳证 券交易所互联网投票系统投票的具体时间为:2022年8月4日9:15—15:00期间的任 意时间。

5、会议的召开方式:本次股东大会采取现场投票与网络投票相结合的方式。

(1)现场投票:股东本人出席现场会议或者通过填写授权委托书(详见附件 三)委托他人出席现场会议;

(2)网络投票:公司将通过深圳证券交易所交易系统和互联网投票系统向全 体股东提供网络形式的投票平台,公司股东可以在网络投票时间内通过上述系统 行使表决权。

(3)投票规则:公司股东只能选择现场投票和网络投票中的一种方式进行表 决。如果同一表决权出现重复投票表决的,以第一次投票表决结果为准。

6、股权登记日:2022年7月29日(星期五)

7、出席对象:

(1)截止股权登记日2022年7月29日(星期五)下午收市时,在中国证券登 记结算有限责任公司深圳分公司登记在册的公司全体有表决权股份的股东。上述 公司全体股东均有权出席本次股东大会,并可以以书面形式委托代理人出席会议 和参加表决,该股东代理人不必是公司股东。

(2)公司董事、监事和高级管理人员。

(3)公司聘请的律师。

8、现场会议地点:福建省福州市鼓楼区洪山园路68号招标大厦A座4楼会议 室。

#### 二、会议审议事项

#### (一)会议审议提案

#### 表1:本次股东大会提案编码表

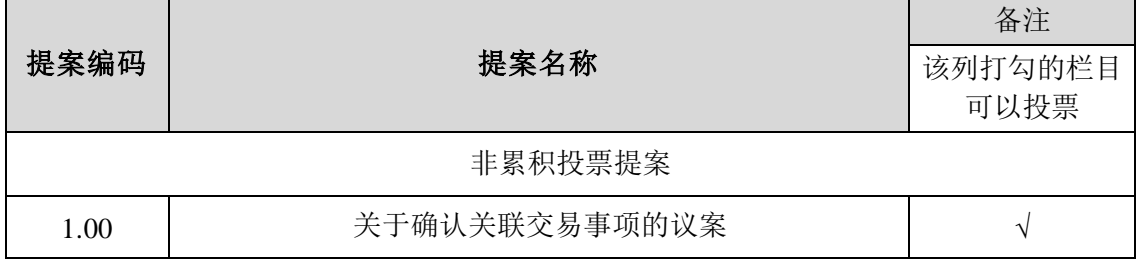

#### (二)特别提示

1、上述议案已经公司第二届董事会第十二次会议审议通过,具体内容详见公 司同日在巨潮资讯网(http://www.cninfo.com.cn)披露的相关公告及文件。

2、上述议案将对中小投资者的表决情况进行单独计票并将结果及时公开披露 。中小投资者是指除公司的董事、监事、高级管理人员及单独或合计持有公司5% 以上股份的股东以外的其他股东。

3、上述议案涉及关联交易,关联股东将回避表决且不得接受其他股东委托进 行投票。

#### 三、会议登记等事项

(一)登记时间:2022年8月2日上午9:00至11:30,下午14:30至17:30

(二)登记地点:公司证券部

(三)登记方式:

1、自然人股东登记:自然人股东亲自出席会议的,须持股东证券账户卡、本 人身份证办理登记手续;自然人股东委托代理人出席会议的,应持委托人的股东 证券账户卡、身份证复印件、加盖印章或亲笔签名的授权委托书、和受托人身份 证办理登记手续(授权委托书样式详见附件三):

2、非自然人股东登记:非自然人股东应由法定代表人或法定代表人委托的代 理人出席会议。法定代表人出席会议的,须持本人身份证、非自然人股东证券账 户卡、加盖公章的营业执照复印件和法定代表人证明书进行登记;法定代表人委 托代理人出席会议的,须持代理人本人身份证、非自然人股东证券账户卡、法定 代表人出具的授权委托书、法定代表人身份证明和加盖公章的营业执照复印件进 行登记(授权委托书样式详见附件三)。

3、异地股东可采取信函或电子邮件的方式登记。股东请仔细填写《参会股东 登记表》(见附件二),以便登记确认。不接受电话登记。

(四)联系方式:

联系人:李灏

联系电话: 0591-83702423

联系地点:福建省福州市鼓楼区洪山园路68号招标大厦A座407,邮编350002 ,信函、电子邮件上请注明"股东大会"字样

电子邮箱:fjzbgf@163.com

信函或者电子邮件须在2022年8月2日17:30前送达至公司证券部或发送至公 司邮箱。

(五)其他事项:

1、会期预计半天,出席现场会议股东食宿及交通费用自理。

2、为配合当前疫情防控工作,公司建议股东或股东代理人优先采取网络投票 方式参与公司本次股东大会。确需现场参会的股东或代理人请务必提前关注并遵

守福州市有关疫情防控期间健康状况申报、隔离、观察等规定和要求。公司将根 据最新的防疫要求执行股东大会现场会议地点的防疫管控,会议当天请在进入公 司前,提前佩戴好口罩,主动配合接受体温检测、出示48小时核酸检测报告、健 康码及行程卡,做好信息登记等相关防疫工作安排。现场如有其他防疫工作安排 ,请予以理解、支持、配合。

## 四、参加网络投票的具体操作流程

本次股东大会上股东可以通过深交所交易系统和互联网投票系统(地址为 http://wltp.cninfo.com.cn)参加投票,网络投票的具体操作流程见附件一。

## 五、备査文件

第二届董事会第十二次会议决议。

## 六、附件

附件一:参加网络投票的具体操作流程;

附件二:参会股东登记表;

附件三:授权委托书。

特此公告。

福建省招标股份有限公司

#### 董事会

## 2022年 7月 19日

## 附件一

## 参加网络投票的具体操作流程

本次股东大会,股东可以通过深交所交易系统和互联网投票系统 (http://wltp.cninfo.com.cn)参加投票,网络投票的具体操作流程如下:

#### 一、网络投票的程序

1. 投票代码:351136

2. 投票简称:招标投票

3. 填报表决意见:

对于非累积投票提案,填报表决意见:同意、反对、弃权。

4. 本次股东大会未设总议案。

#### 二、通过深交所交易系统投票的程序

1. 投票时间:2022 年 8 月 4 日上午 9:15—9:25,9:30—11:30,下午  $13:00 - 15:00$ :

2. 股东可以登录证券公司交易客户端通过交易系统投票。

#### 三、通过深交所互联网投票系统投票的程序

1. 互联网投票系统投票的时间为 2022 年 8 月 4 日 9:15—15:00。

2. 股东通过互联网投票系统进行网络投票,需按照《深圳证券交易所投资者 网络服务身份认证业务指引(2016 年修订)》的规定办理身份认证,取得"深交所 数字证书"或"深交所投资者服务密码"。具体的身份认证流程可登录互联网投票系 统([http://wltp.cninfo.com.cn](http://wltp.cninfo.com.cn/))规则指引栏目查阅。

3. 股东根据获取的服务密码或数字证书,可登陆(http://wltp.cninfo.com.cn) 在规定时间内通过深交所互联网投票系统进行投票。

# 福建省招标股份有限公司

# 2022年第二次临时股东大会参会股东登记表

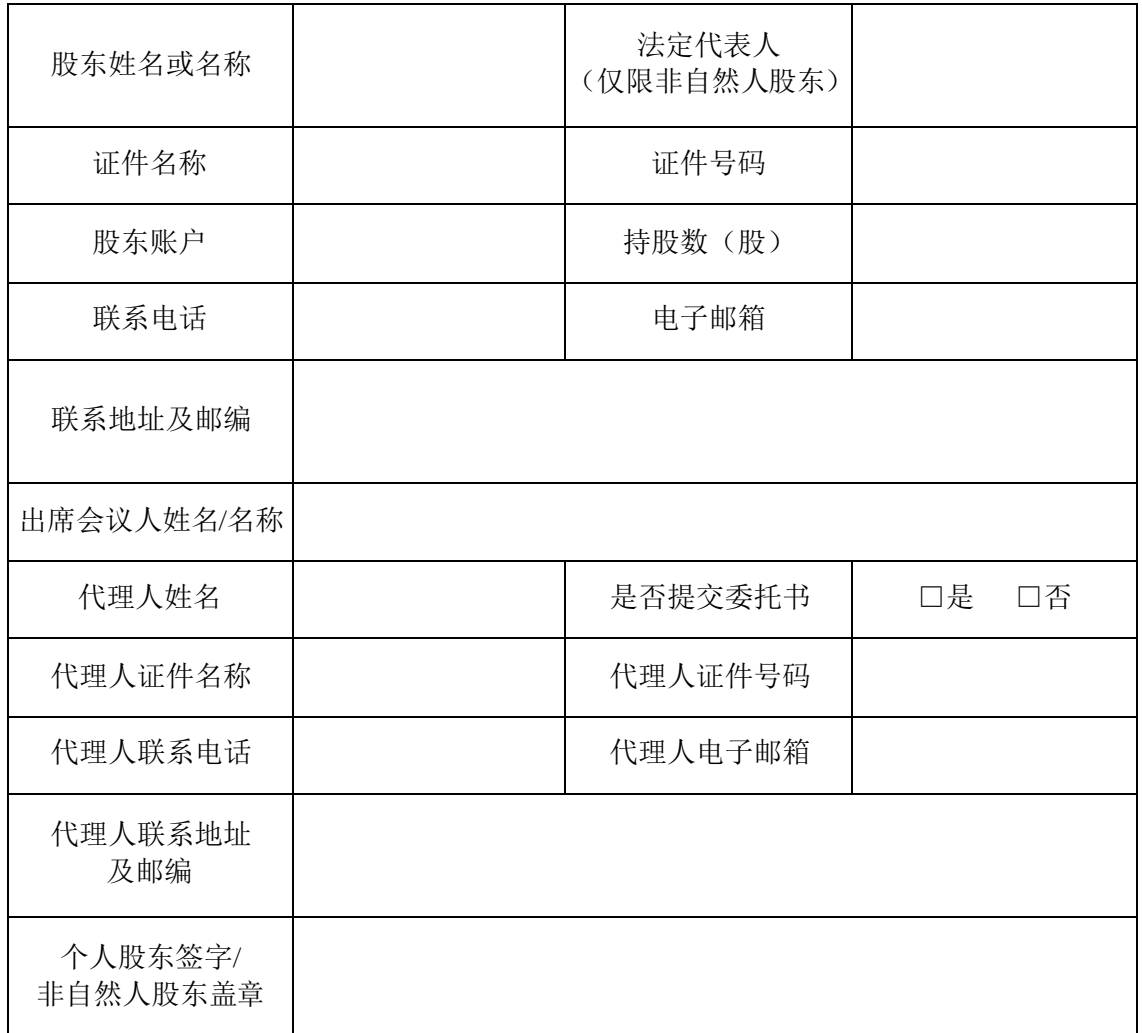

附注:

1. 请用正楷字填写(须与股东名册上所载内容的相同)。

2. 填妥并签署的参会股东登记表应于登记时间内邮寄或以邮件方式送达至 公司证券部或公司邮箱,不接受电话登记。

## 福建省招标股份有限公司

# 2022年第二次临时股东大会授权委托书

兹委托 布尔卡尔夫 (身份证号码: ) 代表本人(本单位)出席福建省招标股份有限公司 2022 年第二次临时股东大会, 就下列议案依照本授权委托书的指示进行投票表决,并代为签署本次会议需要签 署的相关文件。

委托人姓名或名称:

委托人身份证号码(营业执照号码):

委托人股东账号:

委托人持股数量及持股性质:

委托人(签字/盖章):

受托人身份证号码:

受托人签名:

委托日期: 年 月 日

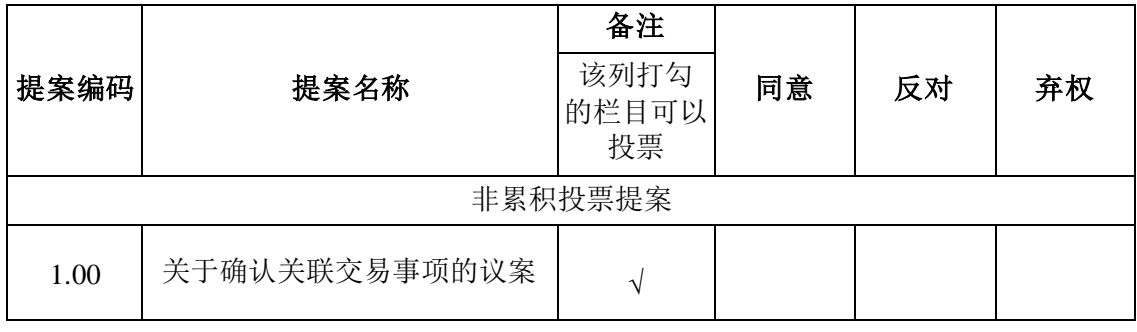

注:1、授权委托书经委托人签章后有效。委托人为个人的,应签名;委托人 为法人的,应盖法人公章。

2、本委托书的有效期限自签署日至本次股东大会结束。

3、如欲投票表决同意某议案,请在"同意"栏内填上"√";如欲投票反对某议 案,请在"反对"栏内填上"√";如欲投票弃权某议案,请在"弃权"栏内填上"√"。对 同一审议事项不得有两项或多项指示。多选与填写其它符号的视同弃权统计。

4、本次委托仅限于本次股东大会会议。如委托人未对上述议案投票意见进行 明确指示,也未明确受委托人是否有权按照自己的意见进行表决,则公司认同该 委托人同意受托人有权按照自己的意见进行表决。